ФИО: Максимов Алексей Бори**мин**истерство науки и вы<mark>сшего образования российской федерации</mark> ФЕДЕРАЛЬНОЕ ГОСУДАРСТВЕННОЕ АВТОНОМНОЕ ОБРАЗОВАТЕЛЬНОЕ УЧРЕЖДЕНИЕ ВЫСШЕГО ОБРАЗОВАНИЯ Должность: директор департамента по образовательной политике **«МОСКОВСКИЙ ПОЛИТЕХНИЧЕСКИЙ УНИВЕРСИТЕТ» (МОСКОВСКИЙ ПОЛИТЕХ)** Документ подписан простой электронной подписью Информация о владельце: Дата подписания: 31.05.2024 13:54:53 Уникальный программный ключ: 8db180d1a3f02ac9e60521a5672742735c18b1d6

Факультет машиностроения

УТВЕРЖДАЮ

Декан факультета машиностроения

 $M$  /Е.В. Сафонов/

«15» <u>ревране</u> 2024 г.

## **РАБОЧАЯ ПРОГРАММА ДИСЦИПЛИНЫ**

## **«Системы технического зрения»**

Направление подготовки **27.04.04.«Управление в технических системах»**

Образовательная программа (профиль подготовки) **«Автономные информационные управляющие системы»**

> Квалификация (степень) выпускника **Магистр**

> > Форма обучения **Очная**

Москва, 2024 г.

к.т.н., доцент  $\begin{array}{c} \mathcal{L} \mathcal{L} \\ \mathcal{L} \end{array}$  А.В. Кузнецов

**Согласовано:**

Заведующий кафедрой «Автоматика и управление», Согласовано:<br>Заведующий кафедрой «Автоматика и управление»,<br>д.т.н., профессор /А.А. Радионов/

# **Содержание**

<span id="page-2-0"></span>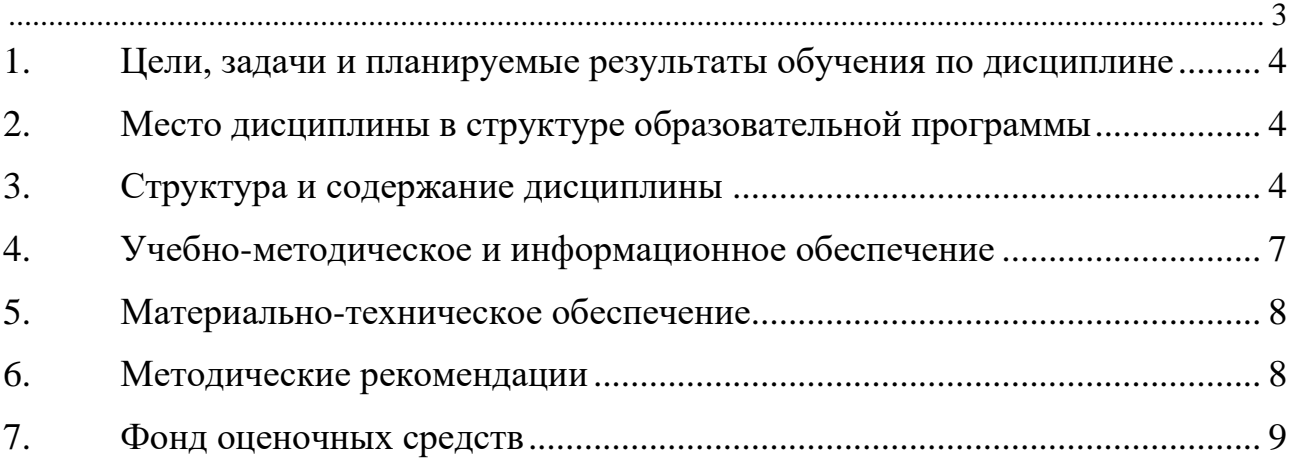

## <span id="page-3-0"></span>**1. Цели, задачи и планируемые результаты обучения по дисциплине**

Целями освоения дисциплины «Системы технического зрения» являются: овладение теорией, технологией и методами исследования в области создания машин, которые могут производить обнаружение, слежение и классификацию объектов..

Обучение по дисциплине «Системы технического зрения» направлено на формирование у обучающихся следующих компетенций:

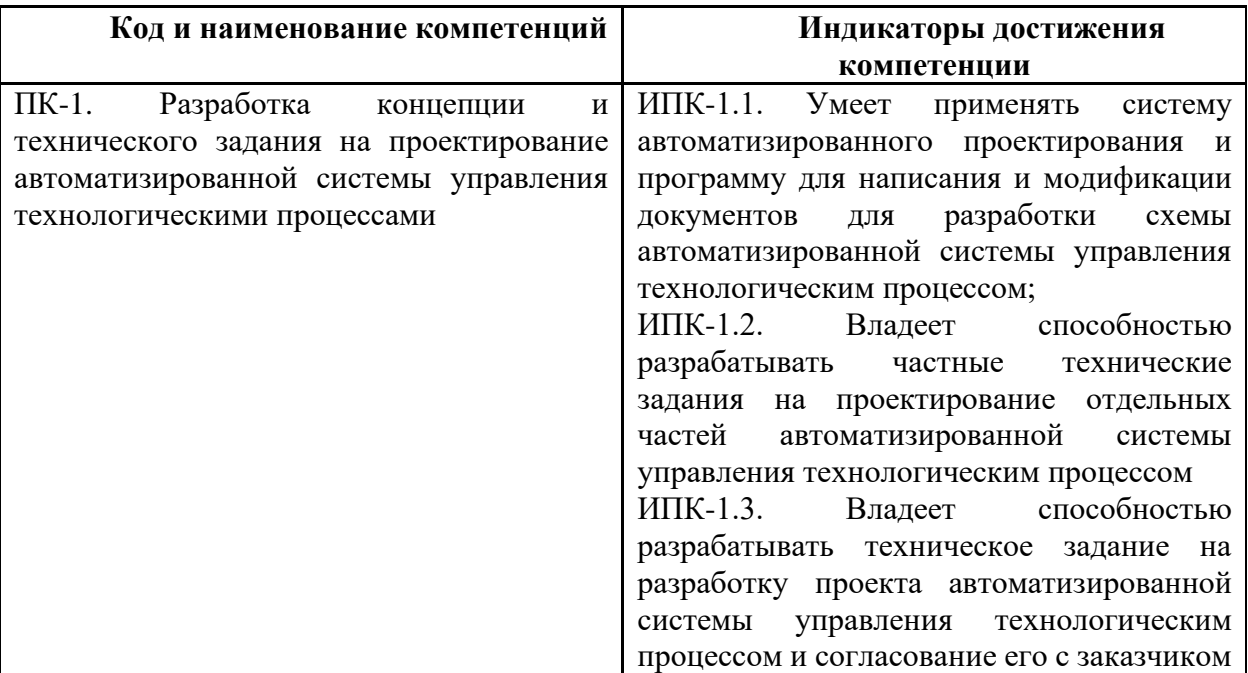

## **2. Место дисциплины в структуре образовательной программы**

<span id="page-3-1"></span>Дисциплина «Системы технического зрения» относится к дисциплинам обязательной части (Блока 1) основной образовательной программы бакалавриата; изучается во 2 семестре. Дисциплина базируется на следующих, пройденных дисциплинах:

- «История, методология и современные проблемы теории управления»;

## **3. Структура и содержание дисциплины**

<span id="page-3-2"></span>Общая трудоемкость дисциплины составляет 4 зачетных(е) единиц(ы) (144 часа).

## **3.1 Виды учебной работы и трудоемкость**

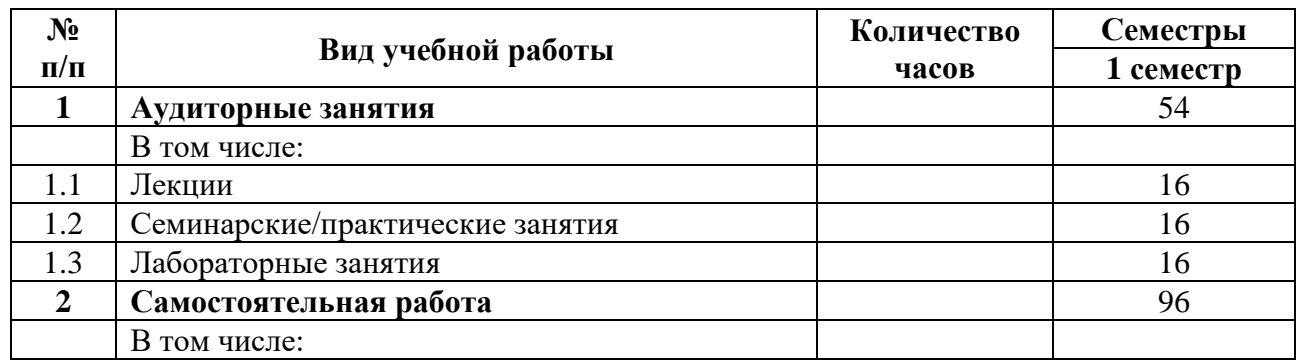

#### 3.1.1. Очная форма обучения

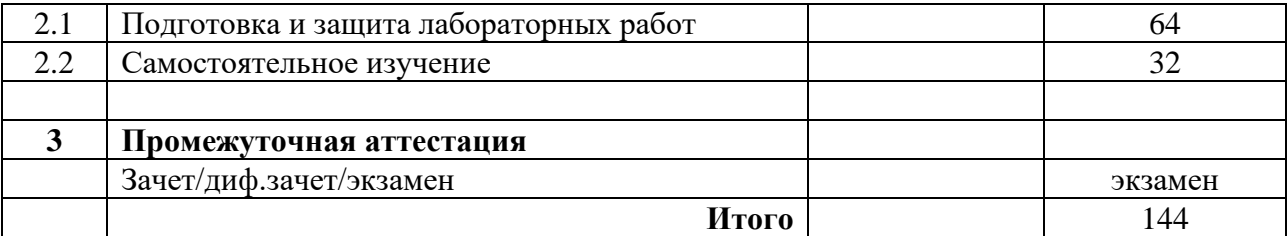

## **3.2 Тематический план изучения дисциплины**

(по формам обучения)

3.2.1. Очная форма обучения

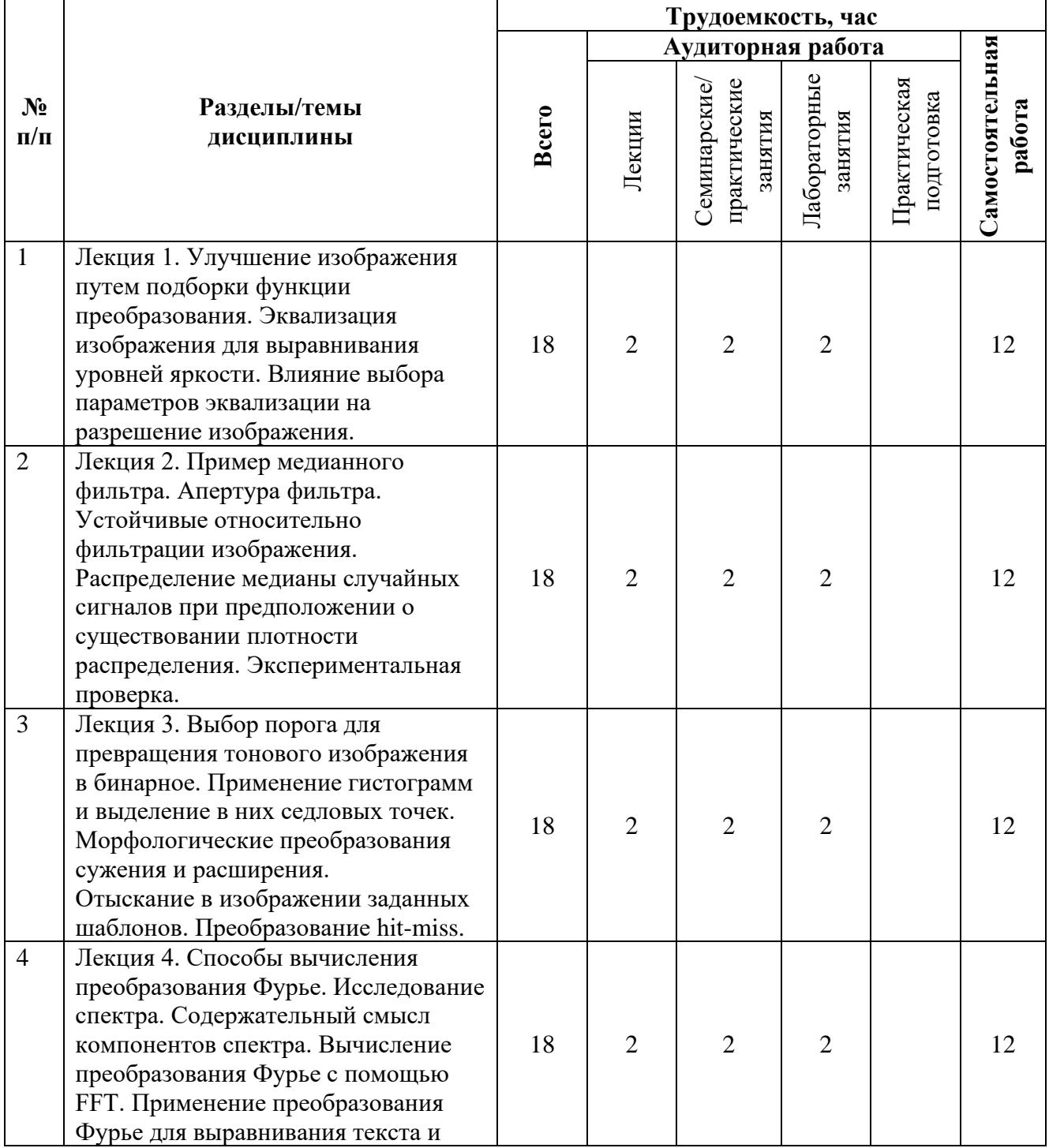

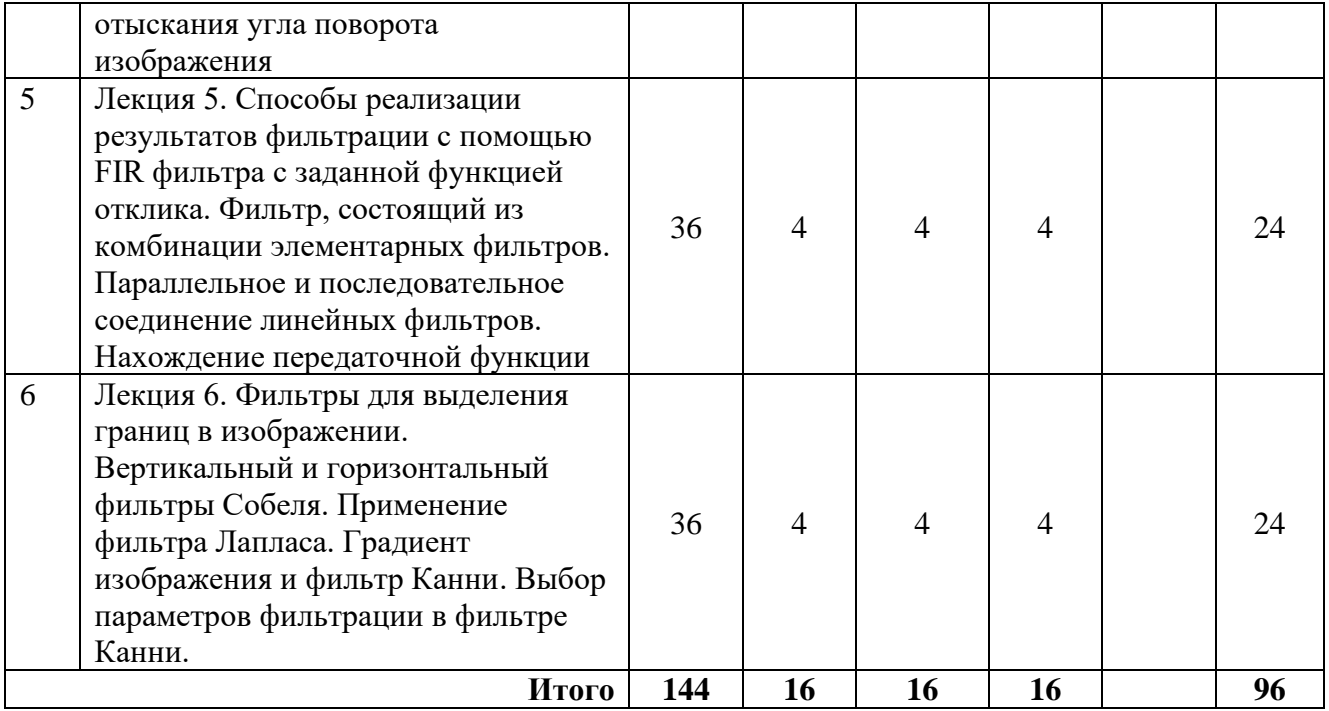

## **3.3 Содержание дисциплины**

Лекция 1. Улучшение изображения путем подборки функции преобразования. Эквализация изображения для выравнивания уровней яркости. Влияние выбора параметров эквализации на разрешение изображения.

Лекция 2. Пример медианного фильтра. Апертура фильтра. Устойчивые относительно фильтрации изображения. Распределение медианы случайных сигналов при предположении о существовании плотности распределения. Экспериментальная проверка.

Лекция 3. Выбор порога для превращения тонового изображения в бинарное. Применение гистограмм и выделение в них седловых точек. Морфологические преобразования сужения и расширения.

Отыскание в изображении заданных шаблонов. Преобразование hit-miss.

Лекция 4. Способы вычисления преобразования Фурье. Исследование спектра. Содержательный смысл компонентов спектра. Вычисление преобразования Фурье с помощью FFT. Применение преобразования Фурье для выравнивания текста и отыскания угла поворота изображения

Лекция 5. Способы реализации результатов фильтрации с помощью FIR фильтра с заданной функцией отклика. Фильтр, состоящий из комбинации элементарных фильтров. Параллельное и последовательное соединение линейных фильтров. Нахождение передаточной функции

Лекция 6. Фильтры для выделения границ в изображении. Вертикальный и горизонтальный фильтры Собеля. Применение фильтра Лапласа. Градиент изображения и фильтр Канни. Выбор параметров фильтрации в фильтре Канни.

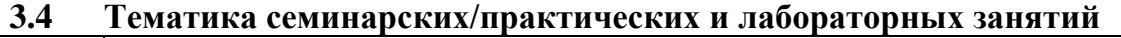

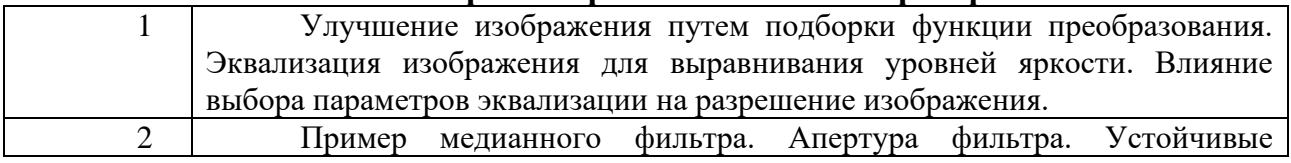

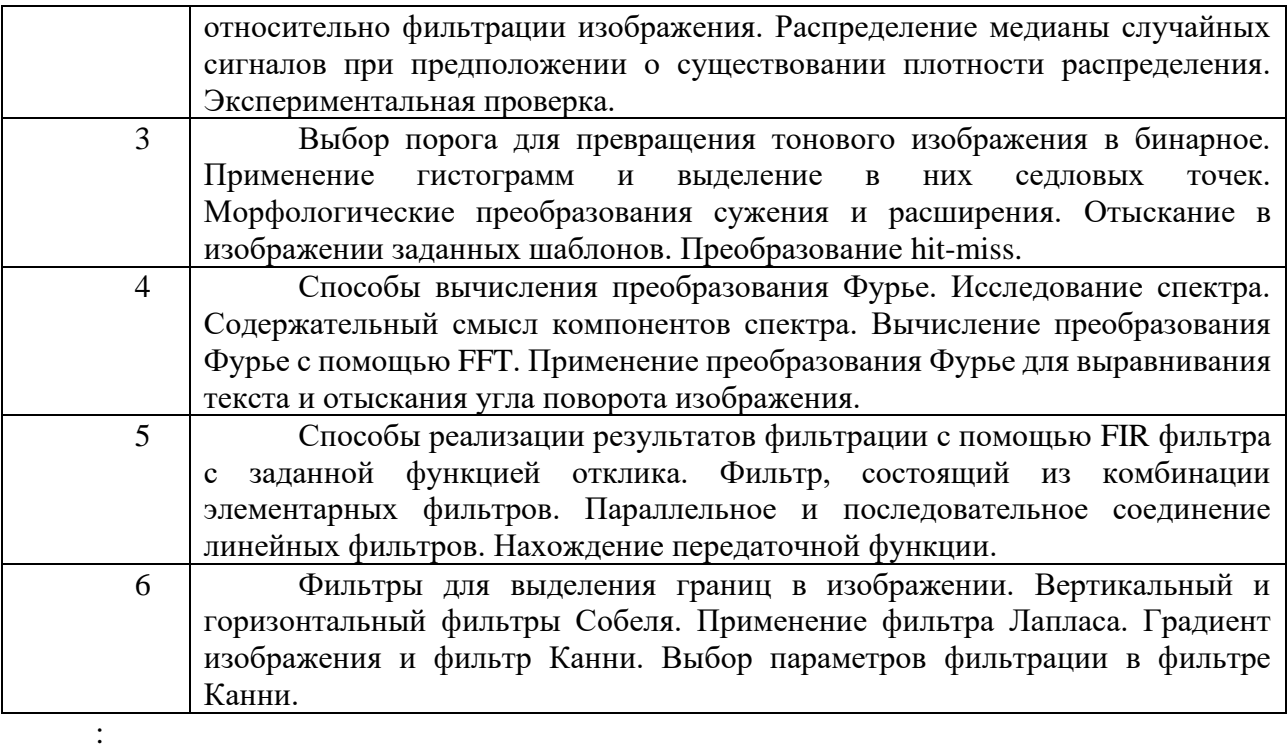

**3.5 Тематика курсовых проектов (курсовых работ)**

Курсовые работы/проекты отсутствуют

## <span id="page-6-0"></span>**4. Учебно-методическое и информационное обеспечение**

## **4.1 Нормативные документы и ГОСТы**

Не предусмотрено

## **4.2 Основная литература**

1. Башмаков А.И. Интеллектуальные информационные технологии: Уч. пос./А.И.Башмаков, И.А. Башмаков -:Изд-во МГТУ им.Н.Э.Баумана, 2005.-304с.

2. Соснин О.М. Основы автоматизации технологических процессов и производств: Уч. пос. для вузов/О.М. Соснин.- М.: Академия, 2007.-240с. - (Высшее проф. Обр.)

## **4.3 Дополнительная литература**

1. Сальников, И. И. Растровые пространственно-временные сигналы в системах анализа изображений / И. И. Сальников - Москва: Физматлит, 2009.?245 с.

1. Столов Е.Л. Электронный образовательный ресурс "Цифровая обработка сигналов и изображений", 2013 http://zilant.kpfu.ru/course/view.php?id=43

2. Столов Е.Л. Электронный образовательный ресурс "Алгоритмические основы медиа технологий", 2013 http://zilant.kpfu.ru/course/view.php?id=17362

3. Столов Е.Л., Нигматуллин Р.Р. Электронный образовательный ресурс "Компьютерное зрение", 2013 http://zilant.kpfu.ru/course/view.php?id=17266

4. Сергиенко А. Б. Цифровая обработка сигналов: учеб. пособие. ? 3-е изд. ? СПб.: БХВ-Петербург, 2011 г. 768 с. http://znanium.com/bookread.php?book=354905

5.http://www.edn.rn/modnles.php?op=modload&name=Web Links&file=index&l op=viewlin k&cid= 1314 Федеральный портал "Российское образование". Каталог образовательных ресурсов.

#### **4.4 Электронные образовательные ресурсы**

1. https://online.mospolytech.ru/course/view.php?id=3644

Порядок проведения работ в дистанционном формате устанавливается отдельными распоряжениями проректора по учебной работе и/или центром учебно-методической работы.

## **4.5 Лицензионное и свободно распространяемое программное обеспечение**

### **4.6 Современные профессиональные базы данных и информационные справочные системы**

1. <https://www.youtube.com/user/Zefar91>

2. <https://www.youtube.com/user/tolik7772>

## **5. Материально-техническое обеспечение**

<span id="page-7-0"></span>Для проведения лекционных занятий необходимы аудитории, оснащенные мультимедийными проекторами и экранами. Для проведения лабораторных работ требуется компьютерный класс (АВ2507, АВ2614, АВ2618, АВ2619)

#### **6. Методические рекомендации**

<span id="page-7-1"></span>Методика преподавания дисциплины и реализация компетентностного подхода в изложении и восприятии материала предусматривает использование следующих активных и интерактивных форм проведения аудиторных и внеаудиторных занятий:

– аудиторные занятия: лекции, лабораторные работы, тестирование;

– внеаудиторные занятия: самостоятельное изучение отдельных вопросов, подготовка к лабораторным работам.

#### **6.1 Методические рекомендации для преподавателя по организации обучения**

На первом занятии по дисциплине необходимо ознакомить студентов с порядком ее изучения (темами курса, формами занятий, текущего и промежуточного контроля), раскрыть место и роль дисциплины в системе наук, ее практическое значение, довести до студентов требования к форме отчетности и применения видов контроля. Выдаются задания для подготовки к семинарским занятиям.

При подготовке **к семинарскому занятию** по перечню объявленных тем преподавателю необходимо уточнить план их проведения, продумать формулировки и содержание учебных вопросов, выносимых на обсуждение, ознакомиться с перечнем вопросов по теме семинара.

В ходе семинара во вступительном слове раскрыть практическую значимость темы семинарского занятия, определить порядок его проведения, время на обсуждение каждого учебного вопроса. Применяя фронтальный опрос дать возможность выступить всем студентам, присутствующим на занятии.

Целесообразно в ходе защиты лабораторных работ задавать выступающим и аудитории дополнительные и уточняющие вопросы с целью выяснения их позиций по существу обсуждаемых проблем.

Следует предоставить возможность выступления с места в виде кратких сообщений по подготовленному заранее вопросу.

В заключительной части семинарского занятия следует подвести его итоги: дать оценку выступлений каждого студента и учебной группы в целом. Раскрыть положительные стороны и недостатки проведенного семинарского занятия. Ответить на вопросы студентов. Выдать задания для самостоятельной работы по подготовке к следующему занятию.

Возможно проведение занятий и аттестаций в дистанционном формате с применением системы дистанционного обучения университета (СДО-LMS). Порядок проведения работ в дистанционном формате устанавливается отдельными распоряжениями проректора по учебной работе и/или центром учебно-методической работы.

#### **6.2 Методические указания для обучающихся по освоению дисциплины**

Самостоятельная работа является одним из видов учебных занятий. Цель самостоятельной работы – практическое усвоение студентами вопросов, рассматриваемых в процессе изучения дисциплины.

Аудиторная самостоятельная работа по дисциплине выполняется на учебных занятиях под непосредственным руководством преподавателя и по его заданию.

Внеаудиторная самостоятельная работа выполняется студентом по заданию преподавателя, но без его непосредственного участия.

Задачи самостоятельной работы студента:

- развитие навыков самостоятельной учебной работы;

- освоение содержания дисциплины;

- углубление содержания и осознание основных понятий дисциплины;

- использование материала, собранного и полученного в ходе самостоятельных занятий для эффективной подготовки к зачету.

Виды внеаудиторной самостоятельной работы:

- самостоятельное изучение отдельных тем дисциплины;

- подготовка к лекционным занятиям;

- подготовка к семинарам и практическим занятиям;

- оформление отчетов по выполненным лабораторным работам и подготовка к их защите.

Для выполнения любого вида самостоятельной работы необходимо пройти следующие этапы:

- определение цели самостоятельной работы;

- конкретизация познавательной задачи;

- самооценка готовности к самостоятельной работе;

- выбор адекватного способа действия, ведущего к решению задачи;

- планирование работы (самостоятельной или с помощью преподавателя) над заданием;

- осуществление в процессе выполнения самостоятельной работы самоконтроля (промежуточного и конечного) результатов работы и корректировка выполнения работы;

- рефлексия;

- презентация работы или защита лабораторной работы.

## **7. Фонд оценочных средств**

<span id="page-8-0"></span>В процессе обучения в течение семестра используются оценочные средства текущего контроля успеваемости и промежуточных аттестаций. Применяются следующие оценочные средства: тест, защита лабораторных работ, экзамен.

Обучение по дисциплине «Автоматизация экспериментальных исследований и испытаний объектов и систем управления» направлено на формирование у обучающихся следующих компетенций:

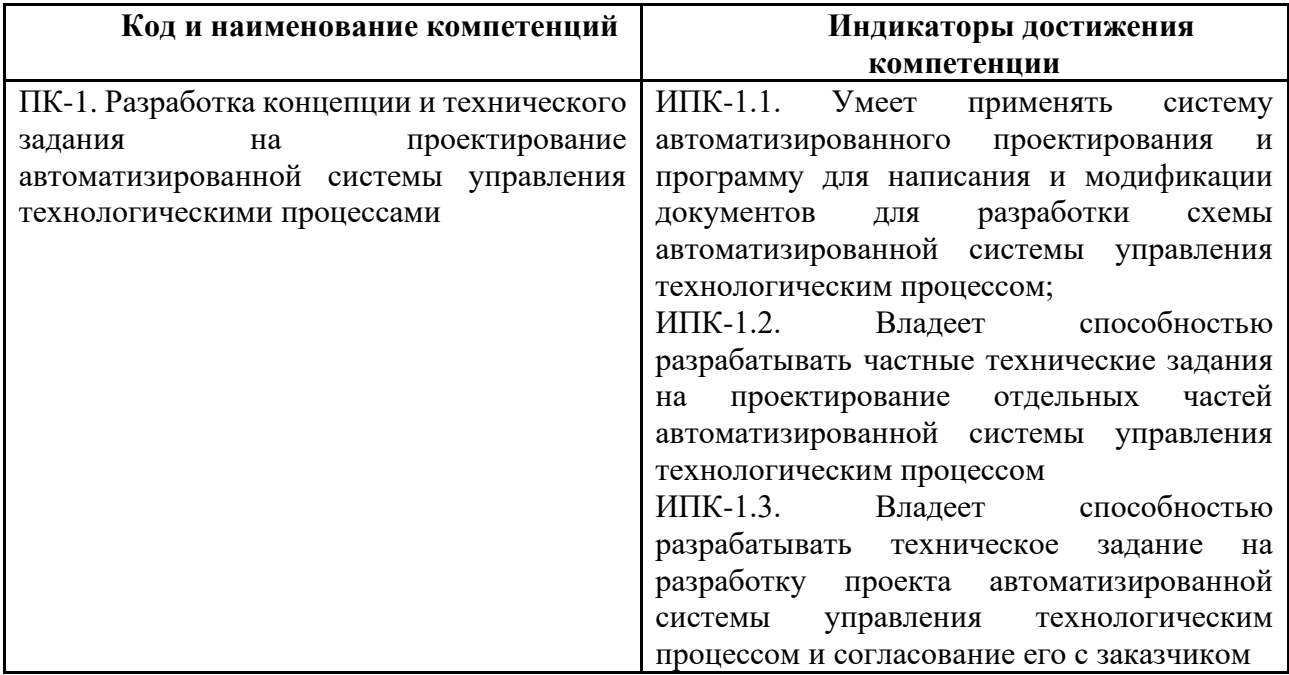

## **7.1 Методы контроля и оценивания результатов обучения**

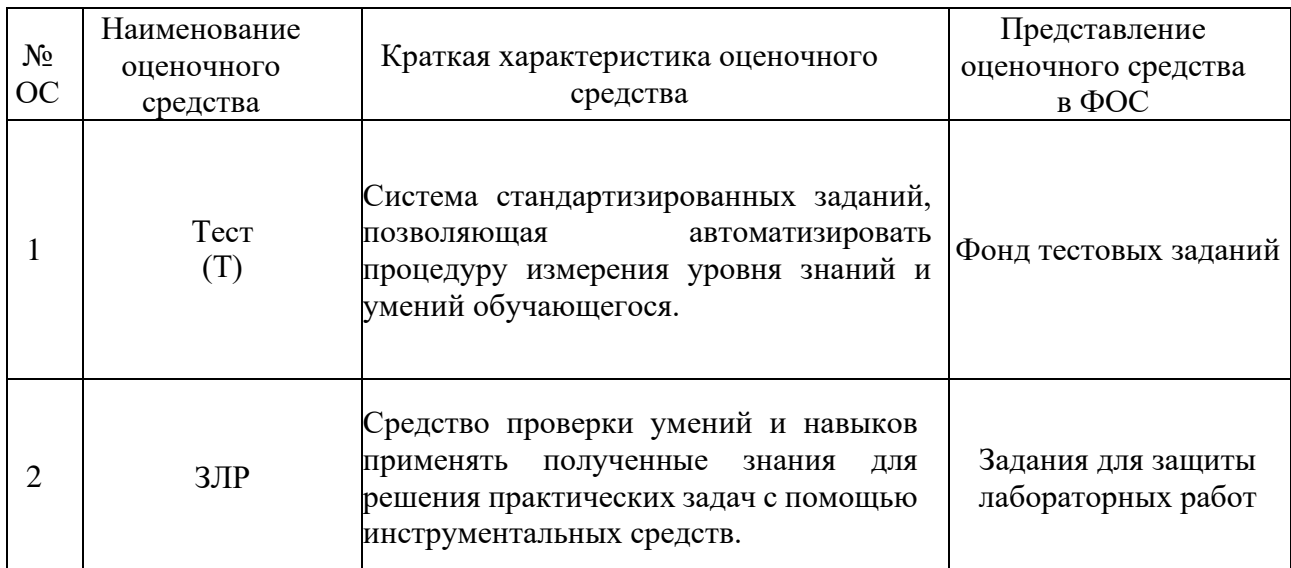

## **7.2 Шкала и критерии оценивания результатов обучения**

**Форма промежуточной аттестации: экзамен.** 

**Обязательными условиями подготовки студента к промежуточной аттестации** является выполнение и защита студентом лабораторных работ, предусмотренных рабочей программой и прохождение всех промежуточных тестов не ниже, чем на 70% правильных

ответов. Промежуточные тестирования могут проводится как в аудитории Университета под контролем преподавателя, так и дистанционном формате на усмотрение преподавателя.

**Отлично** Выполнены все виды учебной работы, предусмотренные учебным планом. Студент демонстрирует соответствие знаний, умений, навыков приведенным в таблицах показателям, оперирует приобретенными знаниями, умениями, навыками, применяет их в ситуациях повышенной сложности, не испытывает затруднений при аналитических операциях, переносе знаний и умений на новые, нестандартные ситуации.

**Хорошо** Выполнены все виды учебной работы, предусмотренные учебным планом. Студент демонстрирует частичное соответствие знаний, умений, навыков приведенным в таблицах показателям, оперирует приобретенными знаниями, умениями, навыками, применяет их в ситуациях повышенной сложности. При этом могут быть допущены незначительные ошибки, неточности, затруднения при аналитических операциях, переносе знаний и умений на новые, нестандартные ситуации.

**Удовлетворительно** Выполнены все виды учебной работы, предусмотренные учебным планом. Студент демонстрирует неполное соответствие знаний, умений, навыков приведенным в таблицах показателям, допускаются значительные ошибки, проявляется отсутствие знаний, умений, навыков по ряду показателей, студент испытывает значительные затруднения при оперировании знаниями и умениями при их переносе на новые ситуации.

**Неудовлетворительно** Не выполнен один или более видов учебной работы, предусмотренных учебным планом. Студент демонстрирует полное отсутствие или недостаточное соответствие знаний, умений, навыков приведенным в таблицах показателям, допускаются значительные ошибки, проявляется отсутствие знаний, умений, навыков по ряду показателей, студент не может оперировать знаниями и умениями при их переносе на новые ситуации.

#### **7.3 Оценочные средства**

#### **7.3.1. Текущий контроль**

Текущий контроль включает прохождение промежуточных тестирований по разделам дисциплины и защиту лабораторных работ. Промежуточные тестирования размещены в соответствующем курсе системы дистанционного обучения Университета. Примеры тестов представлены ниже. Отчеты по лабораторным работам размещаются студентами в соответствующем курсе системы дистанционного обучения Университета. Для подготовки к тестированию и защите лабораторных работ в разделе приведён перечень контрольных вопросов.

Результаты текущего контроля могут быть использованы при промежуточной аттестации.

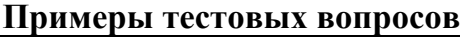

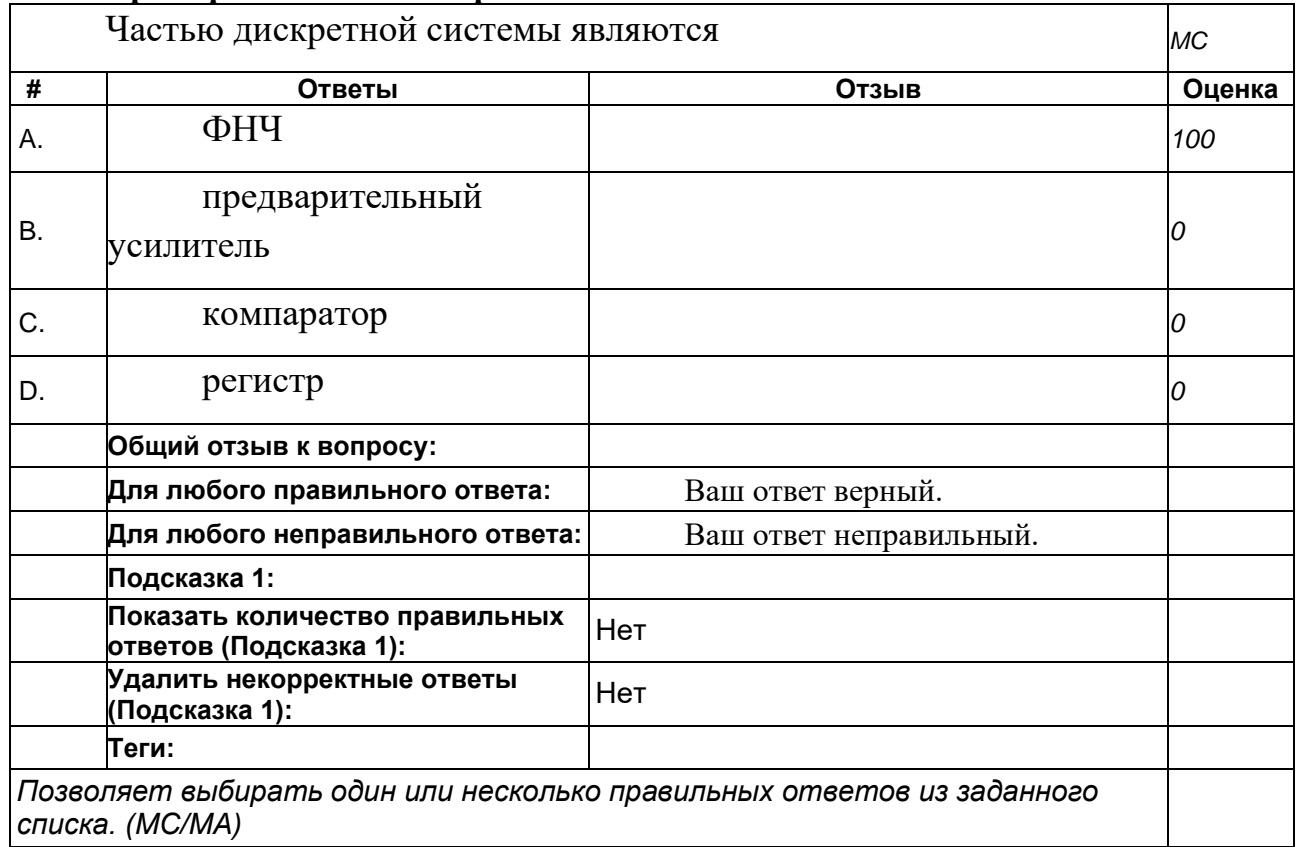

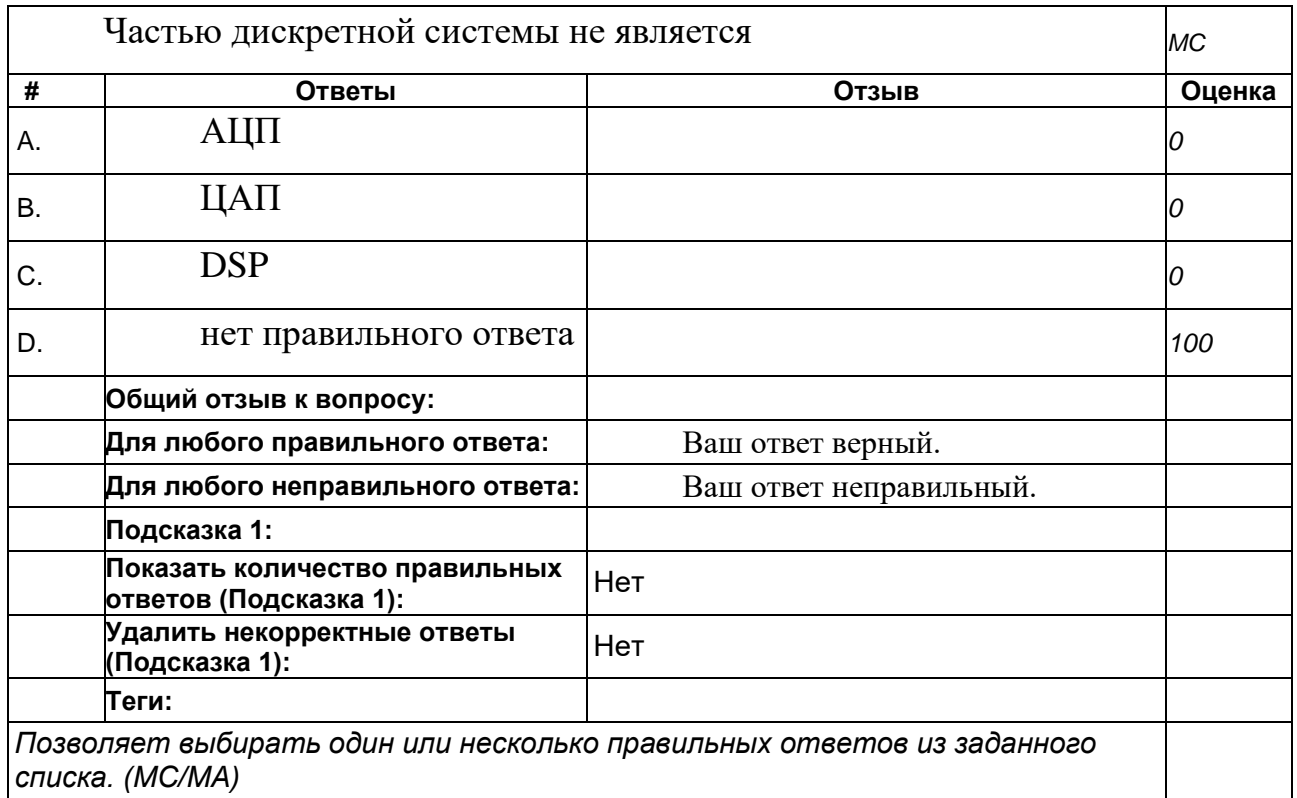

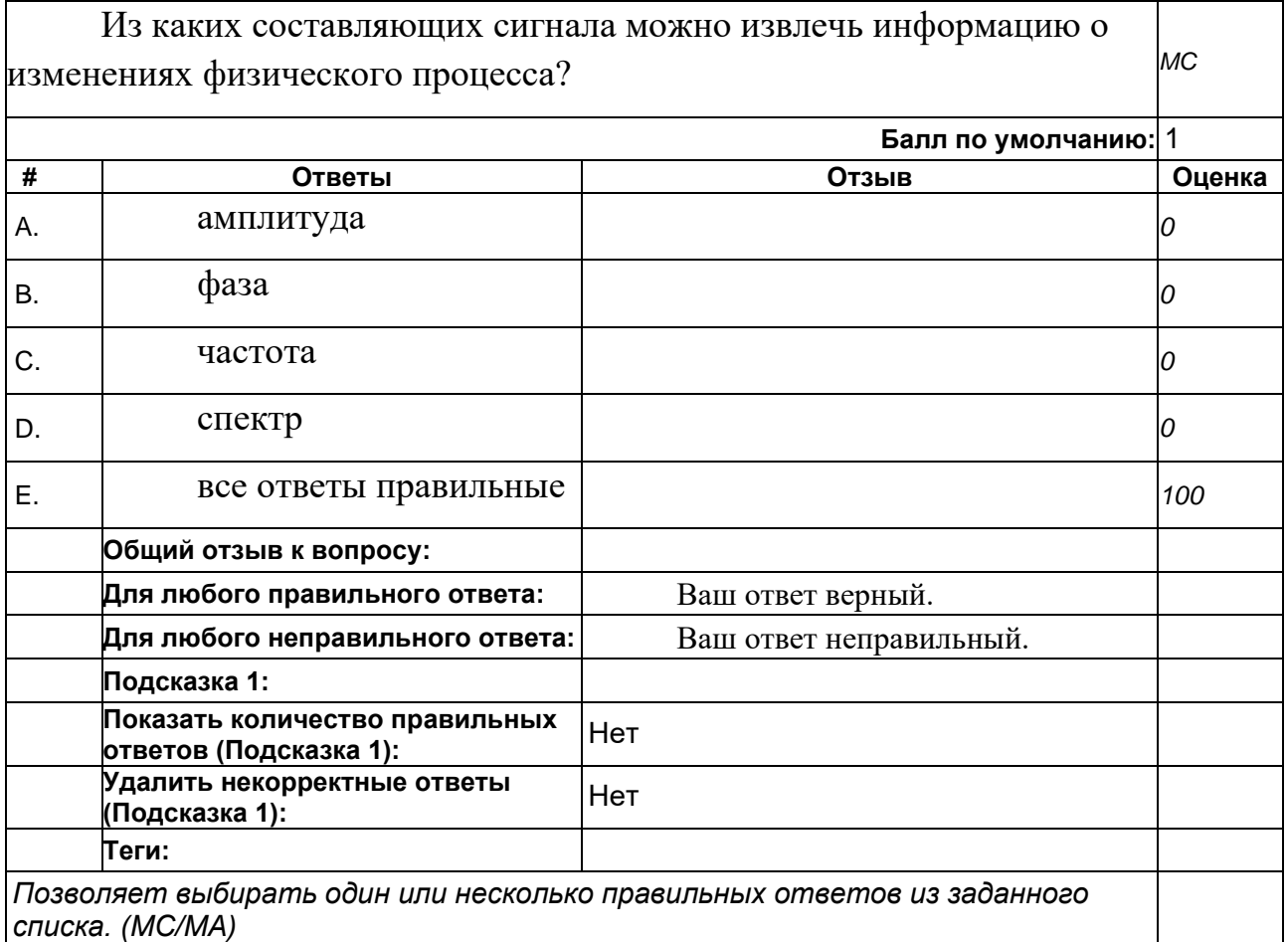

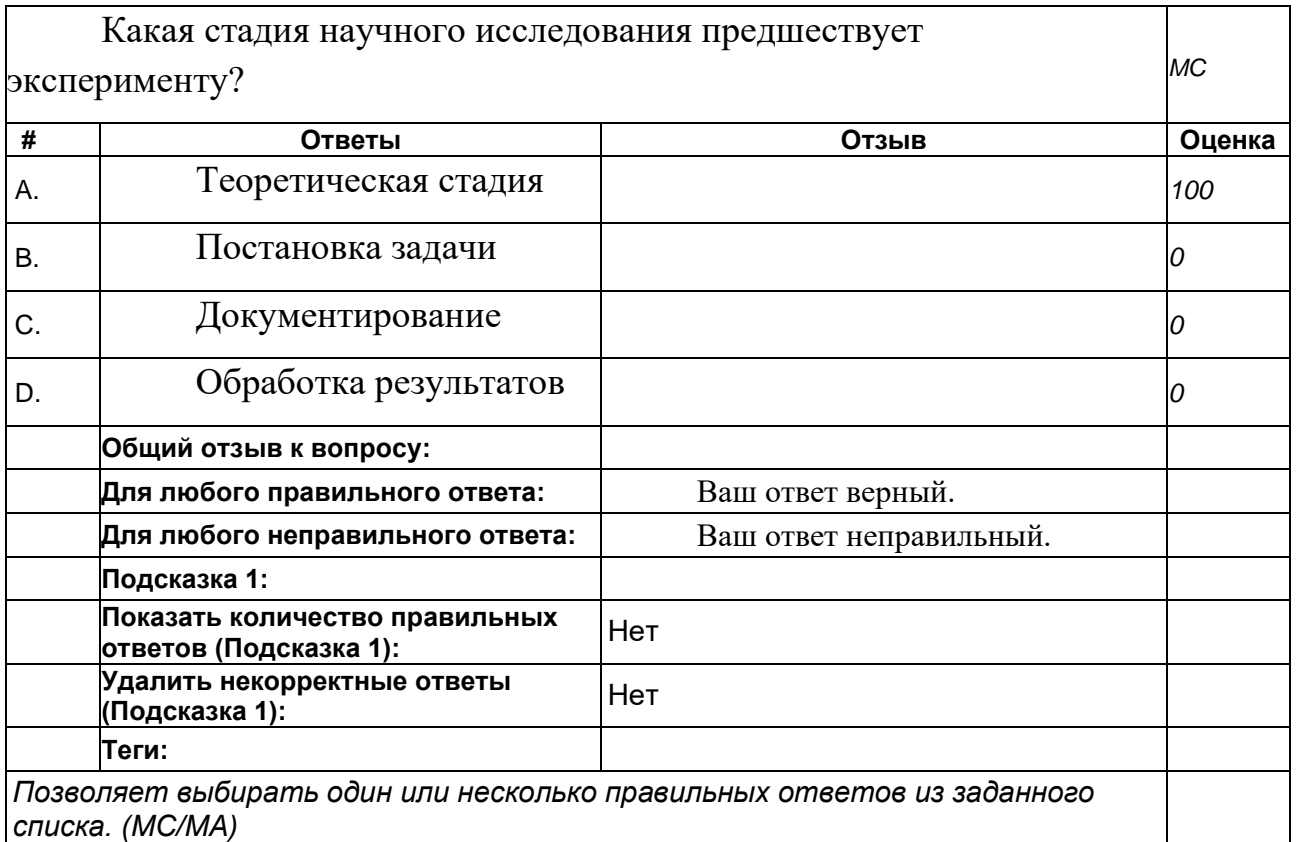

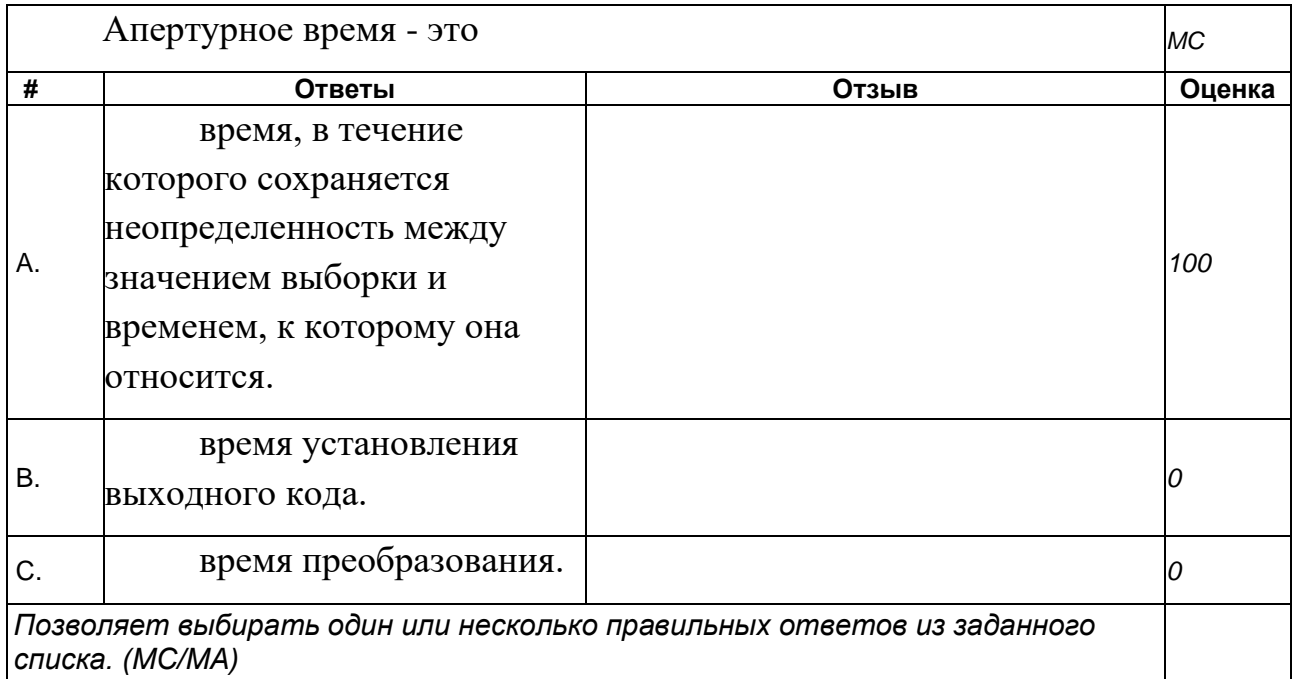

#### **7.3.2 Вопросы для промежуточной аттестации**

Тема 1. Первичная обработка изображения. Точечные преобразования. Простейшие способы улучшения изображения

домашнее задание, примерные вопросы:

Улучшение изображения путем подборки функции преобразования. Эквализация изображения для выравнивания уровней яркости. Выполнение задания с заданными параметрами.

Тема 2. Виды нелинейной фильтрации. Медианная фильтрация

домашнее задание, примерные вопросы:

Пример медианного фильтра. Апертура фильтра. Устойчивые относительно фильтрации изображения. Распределение медианы случайных сигналов. Выполнение задания с заданными параметрами.

Тема 3. Методы бинаризации изображения. Морфологические преобразования. Преобразования hit-miss

домашнее задание, примерные вопросы:

Выбор порога для превращения тонового изображения в бинарное. Морфологические преобразования сужения и расширения. Отыскание в изображении заданных шаблонов. Выполнение задания с заданными параметрами.

Тема 4. Преобразование Фурье и его свойства. Преобразование функций, преобразование последовательностей, дискретное преобразование и его реализация FFT

домашнее задание, примерные вопросы:

Способы вычисления преобразования Фурье. Исследование спектра. Содержательный смысл компонентов спектра. Вычисление преобразования Фурье с помощью FFT. Выполнение задания с заданными параметрами.

Тема 5. Общая теория линейной фильтрации. Передаточная функция фильтра. Последовательное и параллельное соединение фильтров

домашнее задание, примерные вопросы:

Способы реализации результатов фильтрации с помощью FIR фильтра с заданной функцией отклика. Фильтр, состоящий из комбинации элементарных фильтров. Выполнение задания с заданными параметрами.

Тема 6. Специальные фильтры. Фильтры Канни, Собеля и Лапласа

домашнее задание, примерные вопросы:

Фильтры для выделения границ в изображении. Вертикальный и горизонтальный фильтры Собеля. Применение фильтра Лапласа. Градиент изображения и фильтр Канни. Выполнение задания с заданными параметрами.